- 4. Профессиональное самообразование педагога: учеб.-метод. пособие / авт.-сост. А.И. Андарало [и др.]. – Минск: БГПУ, 2008. – 48 с.
- 5. Самообразовательная деятельность слушателей переподготовки педагогических кадров учеб.-метод. пособие / авт.-сост. А.И. Андарало [и др.]. – Минск: БГПУ, 2009. – 47 с.
- 6. Шинкаренко, В.А. Внедрение техноло-гий дистанционного обучения в учебный процесс переподготовки педагогических кадров / В.А. Шинкаренко // Стратегические приоритеты развития дополнительного образования взрослых: тезисы докладов открытой науч.-практ. конф. (15 апреля 2010 г., г. Минск) / редкол.: В.В. Буткевич [и др.]. – Минск: МГИРО, 2010. – С. 156–157.

УДК 378. 147

## **ЭЛЕКТРОННЫЕ МУЛЬТИМЕДИЙНЫЕ ИЗДАНИЯ В ОБРАЗОВАТЕЛЬНОМ ПРОЦЕССЕ**

## **Шмаков М.С., Булова Е.А.**

Белорусский государственный технологический университет Минск, Беларусь

*В работе рассматривается проектирование учебных электронных мультимедийных изданий, которые могут быть использованы как в классическом, так и в дистанционном обучении. Предлагаемые мультимедийные издания имеют модульную структуру, состоящую из обучающей и контролирующей частей.*

С развитием компьютерной техники становится возможным ее использование и в такой области человеческой деятельности как обучение.

Процесс обучения с использованием современных компьютерных технологий неуклонно становится в передовых учебных заведениях новым образовательным стандартом. Внедрение в учебный процесс компьютерных обучающих контролирующих систем, обладающих в силу своей интерактивности мощными возможностями активизации процесса познания и позволяющих обучаемым непосредственно включиться в интересующую их тему – это один из наиболее действенных способов повышения эффективности обучения.

Современные компьютерные обучающие программы (электронные учебники, компьютерные задачники, учебные пособия, гипертекстовые информационносправочные системы – архивы, каталоги, справочники, энциклопедии, тестирующие и моделирующие программы-тренажеры и т.д.) разрабатываются на основе мультимедиа-технологий.

Использование цветной компьютерной анимации, высококачественной графики, видеоряда, схемных, формульных, справочных презентаций позволяет представить изучаемый курс в виде последовательной или разветвляющейся цепочки динамических картинок с возможностью перехода (с возвратом) в информационные блоки, реализующие те или иные конструкции или процессы. Мультимедиа-системы позволяют сделать подачу учебного материала максимально удобной и наглядной, что стимулирует интерес к обучению и позволяет устранить пробелы в знаниях. Кроме того, подобные системы могут снабжаться эффективными средствами оценки и контроля процесса усвоения знаний и приобретения навыков.

При разработке мультимедийных учебных изданий требуется решить две проблемы. Одна из них - методическое наполнение мультимедиа - систем. Оно включает разработку учебных текстов, проработку возможностей создания содержательных анимаций, видео-роликов, разработку лабораторных работ, разработку тестов. Вторая важнейшая задача - мультимедийная реализация указанных модулей и объединение их в мультимедийную обучающую контролирующую систему.

Предложенные в работе мультимедийые системы оформлены как учебные издания в электронной форме, выполненные с использованием web-технологий (Microsoft Internet Explorer) и удовлетворяющие следующим основным требованиям международного стандарта SCORM:

- доступность способность определять местонахождение и получать одновременный доступ к мультимедиа-системе из множества точек удаленного доступа;
- адаптируемость возможность адаптации мультимедиа-системы в соответ- $\frac{1}{2}$ ствии с индивидуальными потребностями пользователя;
- эффективность возможность увеличивать производительность за счет сокращения времени и усилий на поиск и доставку требуемого материала мультимедиа-системы;
- долговечность соответствие новым технологиям получения, хранения и обработки информации без дополнительной и дорогостоящей доработки;
- интероперабильность (англ. interoperability) возможность использования мультимелиа-системы вне зависимости от программной платформы, на которой они созданы;
- возможность многократного использования возможность использования эле- $\equiv$ ментов мультимедиа-системы в разных приложениях и контекстах.

Ключевую роль в создании мультимедийных учебников играет методическое обеспечение разработок. Мультимедийные учебные издания позволяют автоматизировать все основные этапы обучения - от изложения учебного материала до контроля знаний и выставления итоговых оценок. При этом весь обязательный учебный материал переводится в мультимедийную форму с широким использованием графики, анимации, в том числе интерактивной, звуковых эффектов и голосового сопровождения, включением видеофрагментов.

В работе рассмотрены примеры разработки электронного мультимедийного учебника по дисциплине «Электронные вычислительные машины, вычислительные системы и периферийное оборудование» и электронного учебно-методического комплекса по вышеуказанной дисциплине (ЭУМК).

Электронный учебник - это обучающая программная система комплексного назначения, обеспечивающая непрерывность и полноту дидактического цикла процесса обучения: предоставляющая теоретический материал, имитационное моделирование с компьютерной визуализацией и контроль уровня знаний.

ЭУМК разработан в соответствии с положением о ЭУМК Белорусского государственного технологического университета и включает в себя:

- учебную программу по дисциплине,
- карту комплекса,
- учебные модули,
- систему тестирования,
- приложения.
- − режим дистанционного обучения. Учебные модули состоят из:
- − мультимедийного учебника, включающего графические, анимационные, видеоматериалы.
- − виртуального лабораторного практикума.

Предъявление теоретического материала происходит при выборе соответствующей иконки на главной странице электронного учебника или ЭУМК.

Переход к нужному разделу осуществляется с помощью меню, которое выезжает из левой части экрана (рис. 1). Выбор подраздела осуществляется при нажатии на название раздела, после чего в нижней части меню появляется список, нажатие на один из элементов которого приводит к смене информации в главном окне.

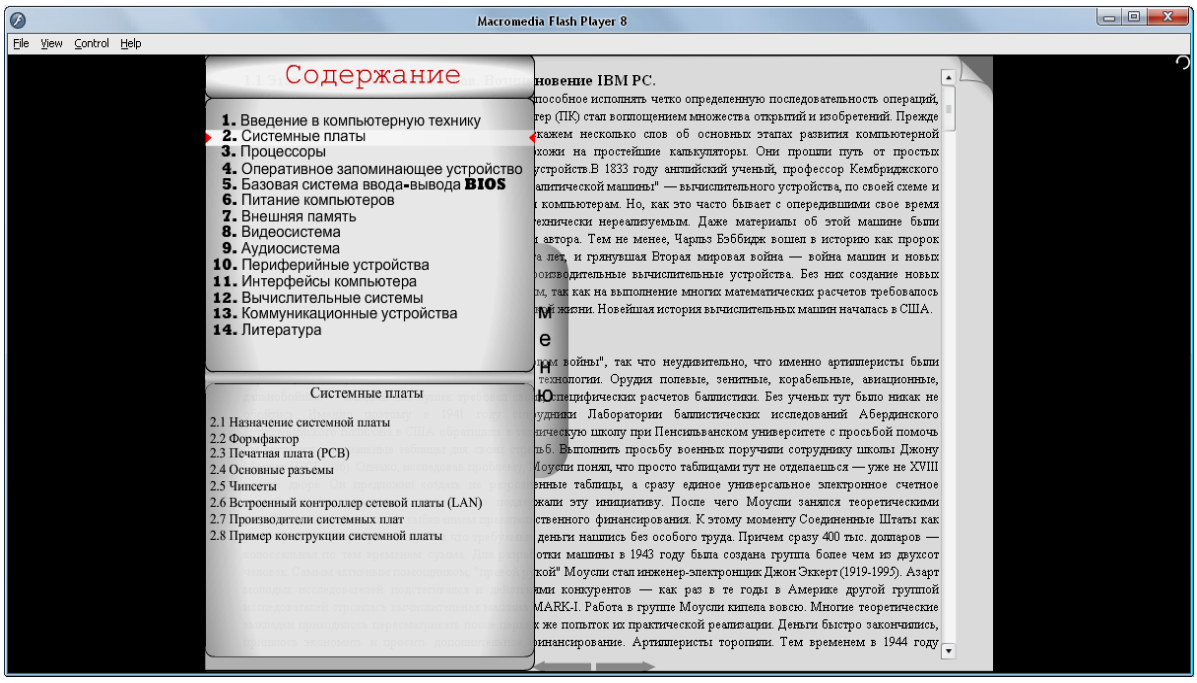

## Рис. 1. Теоретическая часть

В нижней части экрана расположены элементы управления: переход к предыдущему разделу и переход к следующему разделу. В верхнем правом углу расположена кнопка, отвечающая за возврат на главную страницу.

Важным элементом разработанных мультимедийных систем является демонстрационная часть, в которой представлена компьютерная визуализация электронной вычислительной машины. Разработан целый ряд анимаций, используя трехмерную графику, представляющих все разделы изучаемой дисциплины. Пример реализации анимаций приведен на рис. 2, где представлено содержание системного блока. Данная визуализация позволяет виртуально разбирать системную плату компьютера и изучать её компоненты. Для повышения интереса к обучению разработан виртуальный преподаватель, который дает речевые пояснения.

Отдельным модулем ЭУМК является разработанный видеоролик, демонстрирующий состав компьютера и назначение отдельных компонентов.

Практический раздел ЭУМК включает в себя цикл лабораторных работ. Описания лабораторных работ приведено в формате HTML. Работы связаны между собой гиперссылками, что позволяет осуществлять к ним оперативный доступ.

## Инновационные технологии в инженерном образовании

Цель разработки ЭУМК - поднять качество обучения за счет повышения эффективности, мобильности, интенсивности обучения, повышения заинтересованности в обучении.

Поставленная цель достигается комплексным воздействием на обучающихся графической, текстовой, цифровой, речевой, музыкальной, видео-, фото- и другой информации. Для реализации этих возможностей в работе использован целый ряд информационных технологий и языков программирования, таких как HTML, 3D Studio Max, Adobe Photoshop, DAZ Mimic LipSync Studio 3.0.1.1, Curious Labs Poser, Macromedia Flash, Adobe Premiere, Adobe Flash и др.

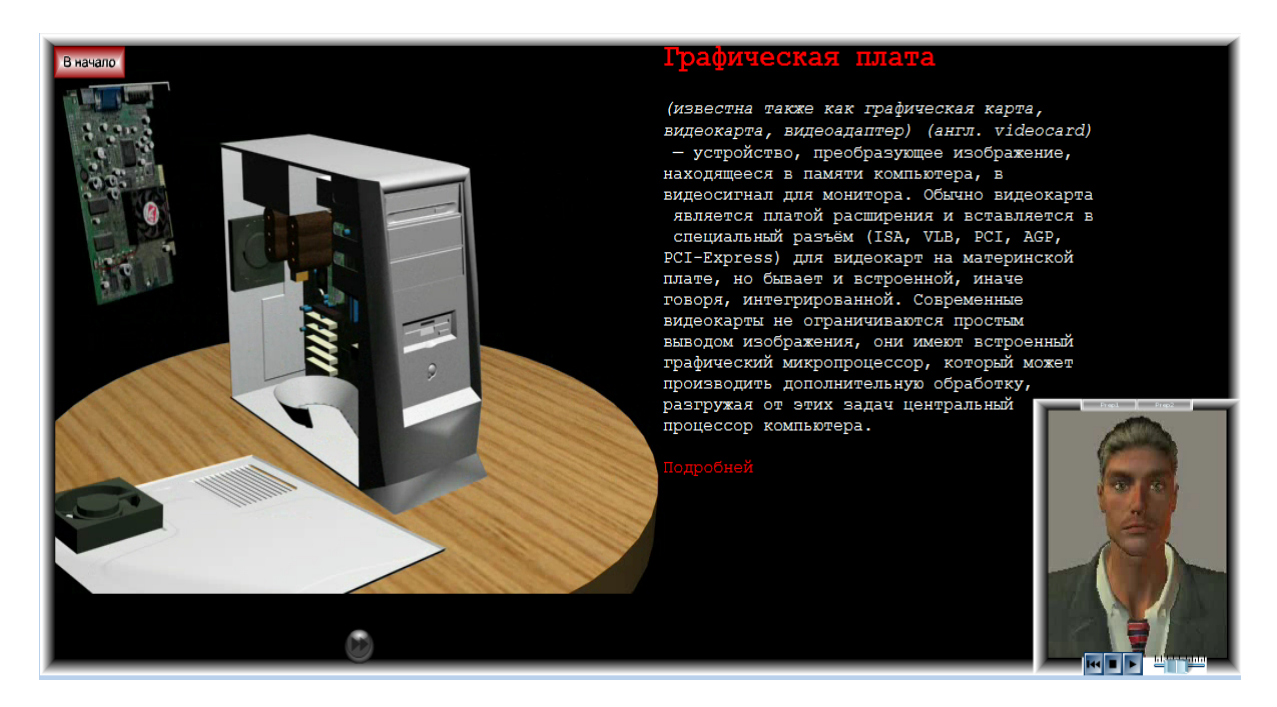

Рис. 2. Элемент демонстрационной части

Результатом проделанной работы являются универсальные программы, которые могут быть использованы как полноценный и самостоятельный материал для изучения, содержащий всю необходимую информацию, так и как дополнительный демонстративный ресурс, несущий только ознакомительный характер.

Важными показателями универсальности являются низкие требования к ресурсам компьютера пользователя и отсутствие необходимости инсталляции вспомогательных программ для использования. Уменьшение нагрузки на компьютер обеспечивается за счет того, что отдельные компоненты программ, такие как виртуальные преподаватели, подгружаются только по мере необходимости и после выполнения своих функций выгружаются.

Решение проблемы соединения потоков информации разной модальности (звук, текст, графика, видео) делает компьютер универсальным обучающим и информационным инструментом по практически любой отрасли знания и человеческой деятельности.